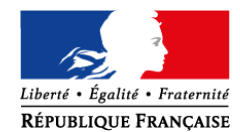

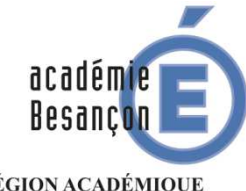

RÉGION ACADÉMIQUE<br>BOURGOGNE FRANCHE-COMTÉ

MINISTÈRE<br>DE L'ÉDUCATION NATIONALE ET DE LA JEUNESSE MINISTÈRE DE L'ENSEIGNEMENT SUPÉRIEUR. DE LA RECHERCHE ET DE L'INNOVATION

## **Rectorat**

**DAFiL Division des affaires financières et de la logistique** 

**DAFiL1 Suivi de la masse salariale et coordination de la paye**

Référence

Dossier suivi par Pascale Troncin

Téléphone 03 81 65 47 31

Mél. ce.dafil1 @ac-besancon.fr

**10, rue de la Convention 25030 Besançon cedex**

Mesdames et Messieurs les chefs d'établissement du second degré public

Mesdames et Messieurs les directeurs de CIO

Mesdames et Messieurs les IEN de circonscription du premier degré public

Besançon, le 8 novembre 2018

**Objet** : Information aux personnels : les bulletins de paye désormais disponibles en ligne

**L'ENSAP (espace numérique sécurisé de l'agent public) ouvre à compter du 1 ernovembre 2018 dans notre académie, en deuxième vague de déploiement, à destination de tous les agents fonctionnaires (titulaires ou stagiaires) payés par le ministère de l'éducation nationale ou le ministère de l'enseignement supérieur, de la recherche et de l'innovation.** 

Ces fonctionnaires pourront trouver au sein de ce nouvel espace de stockage unique et personnel leurs bulletins de paye dématérialisés et leur attestation fiscale produits à compter de décembre 2016 : **https://ensap.gouv.fr**

Chacun pourra ainsi consulter, imprimer ou téléchargerses bulletins de salaire, désormaisdisponibles quelques jours après le versement de la paye sur son compte (aux alentours du 27 au 29 du mois). Ces documents seront archivés sur l'ENSAP tout au long de la carrière et jusqu'à 5 ans après le départ à la retraite, y compris pour les agents ayant quitté temporairement ou définitivement les administrations d'État avant la fin de leur vie active.

Cet espace personnel est accessible à partir de tous les supports : ordinateur, mobile, tablette, et quel que soit le système d'exploitation utilisé.

Afin de se familiariser avec ce nouveau dispositif, une période de 6 mois est mise en place durant laquelle tout agent pourra bénéficier simultanément de la version papier et de la version électronique de ses bulletins de salaire. L'arrêt de la version papier est prévu, au plus tard, fin avril 2019.

**La procédure d'ouverture et d'accès aux bulletins de paye est facile et simple : il suffit de créer son espace personnel sur https://ensap.gouv.fr**

Toutes les informations utiles pour se connecter et consulter ses bulletins de paye sont disponibles sur le site internet (http://www.ac-besancon.fr/spip.php?article7836#7836) et l'intranet de l'académie (pictogramme sur PIA) :

- Article « Vos bulletins de salaire sont désormais dématérialisés »
- Pas à pas didactique

• Foire aux questions

**Je vous demande de bien vouloir informer de l'ouverture de ce dispositif tous les agents concernés dans vos services, dans les écoles et les établissements**.

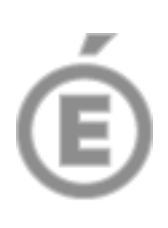

**2/2** 

A cette fin je vous remercie d'apposer l'afficheque vous trouverez en pièce jointe, en bonne place et durant six mois, dans la salle des professeurs et dans tout lieu de passage ou de réunion que vous jugerez opportun. Elle est imprimable en format A3, en NB ou en couleur.

Je compte sur votre vigilance pour que l'ensemble des agents concernés soient exposés à cette information et ainsi incités à ouvrir dès que possible leur espace personnel sur l'ENSAP: https://ensap.gouv.fr

Ils recevront par ailleurs plusieurs messages électroniques d'information individuels de la part du rectorat sur leur boite mail académique.

> Pour le Recteur et par délégation, La Secrétaire Générale de l'Académie

Marie-Laure JEANNIN

P.J. : une affiche à imprimer au format A3 en couleur ou noir et blanc

Copie pour information à : Madame et messieurs les Inspecteurs d'Académie-DASEN